# **KRAMER**

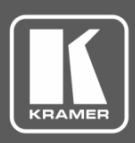

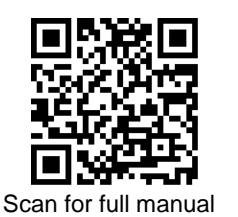

## VP-427UHD Quick Start Guide

This guide helps you install and use your **VP-427UHD** for the first time.

Go t[o www.kramerav.com/downloads/VP-427UHD](http://www.kramerav.com/downloads/VP-427UHD) to download the latest user manual and check if firmware upgrades are available.

#### **Step 1: Check what's in the box**

- $\overline{\mathbf{v}}$ **VP-427UHD HDMI/HDBT Receiver/Switcher/Scaler ■ 1 Bracket set ■ 1 Quick start guide**
- $\overline{\mathbf{Y}}$ 1 Power adapter and cord 4 Rubber feet
- 
- 

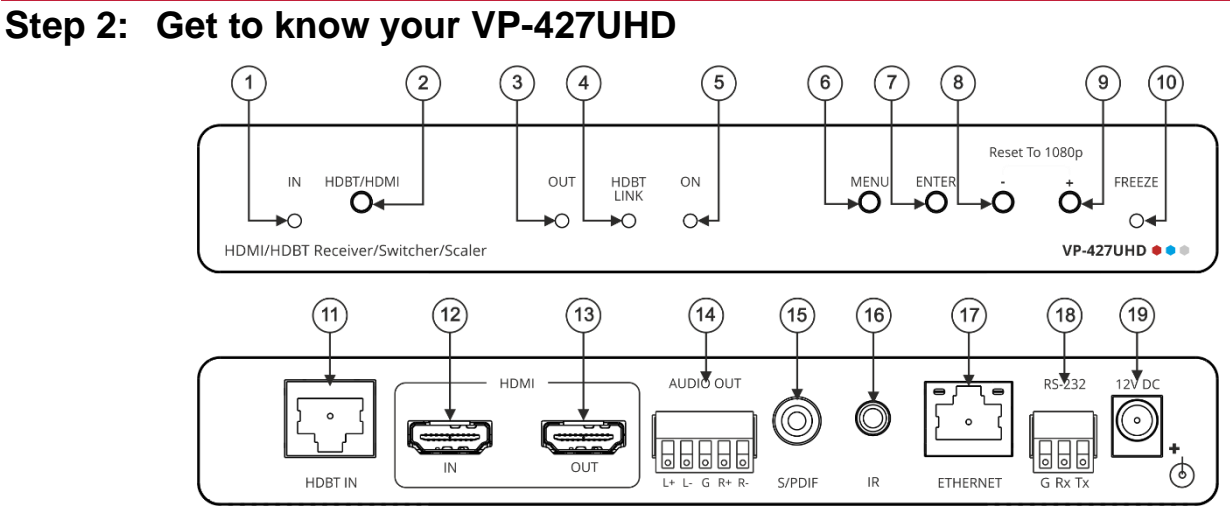

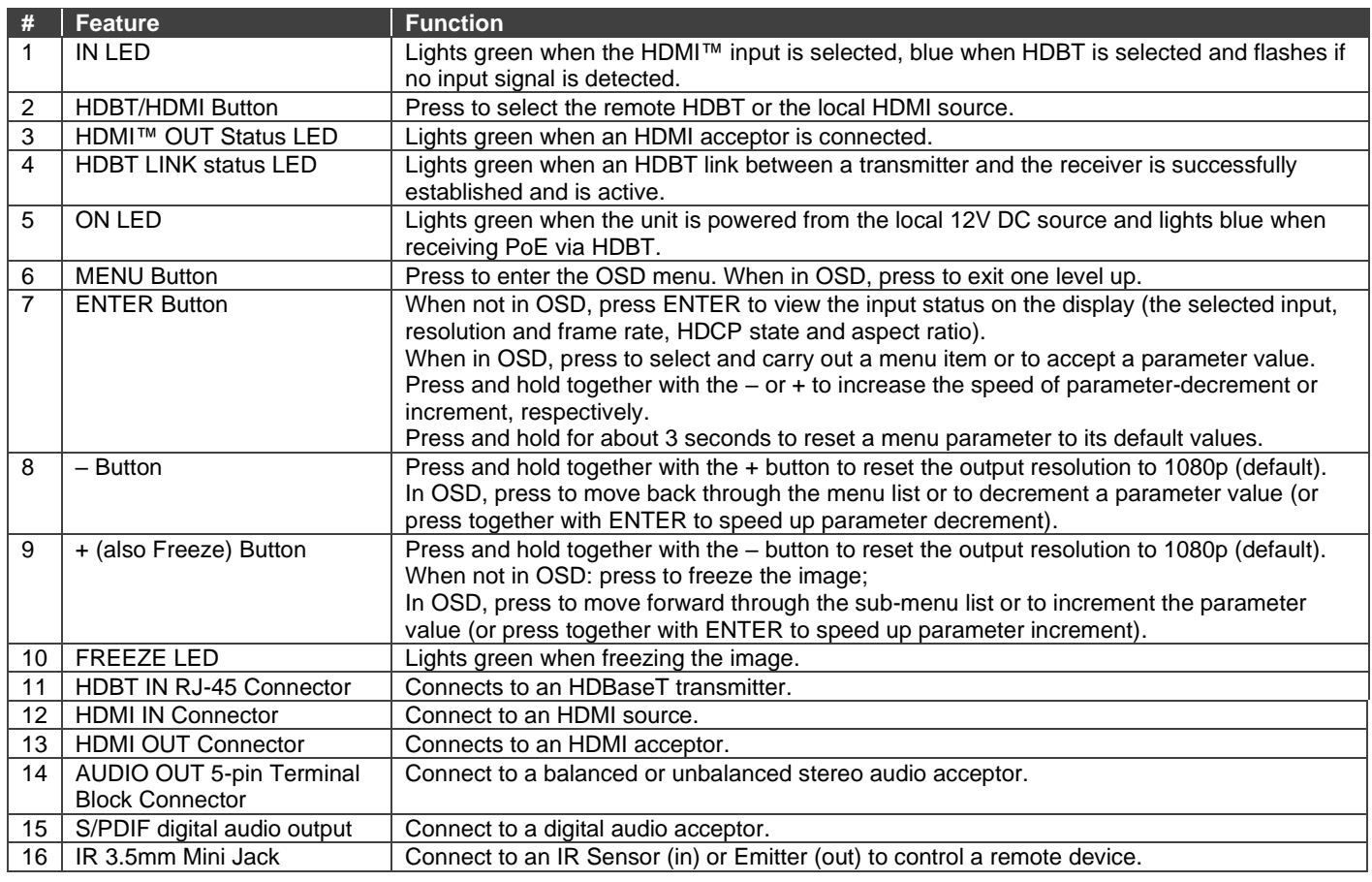

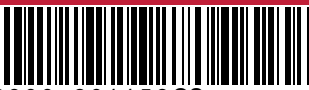

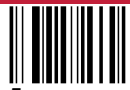

P/N: 2900-301156QS Rev:

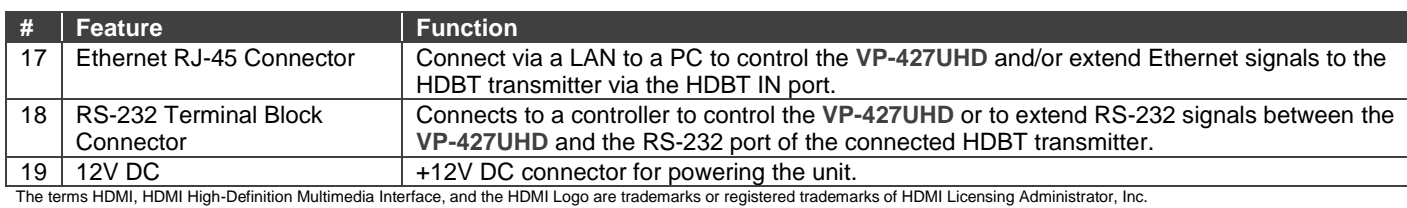

#### **Step 3: Mount VP-427UHD**

Install **VP-427UHD** using one of the following methods:

- Attach the rubber feet and place the unit on a flat surface.
- Fasten a bracket (included) on each side of the unit and attach it to a flat surface (see [www.kramerav.com/downloads/VP-427UHD](http://www.kramerav.com/downloads/VP-427UHD)).
- Mount the unit in a rack using the recommended rack adapter (see [www.kramerav.com/product/VP-427UHD](http://www.kramerav.com/product/VP-427UHD)).
- 
- Ensure that the environment (e.g., maximum ambient temperature & air flow) is compatible for the device.
- Avoid uneven mechanical loading.
- Appropriate consideration of equipment nameplate ratings should be used for avoiding overloading of the circuits. • Reliable earthing of rack-mounted equipment should be maintained.
- Maximum mounting height for the device is 2 meters.

#### **Step 4: Connect inputs and outputs**

Always switch OFF the power on each device before connecting it to your **VP-427UHD**. For best results, we recommend that you always use Kramer high-performance cables to connect AV equipment to the **VP-427UHD**.

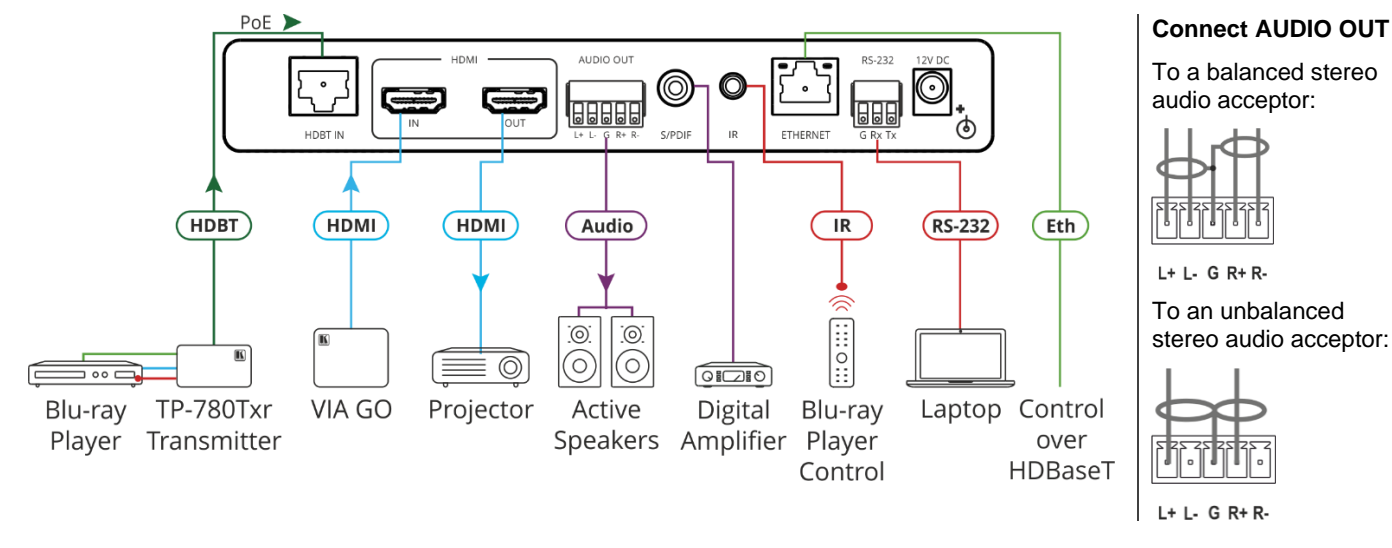

To achieve specified extension distances, use the recommended Kramer cables available at [www.kramerav.com/product/VP-427UHD.](http://www.kramerav.com/product/VP-427UHD) Using third-party cables may cause damage!

#### **Step 5: Connect power**

Connect the power cord to **VP-427UHD** and plug it into the mains electricity.

- **Caution:** • For products with relay terminals and GPI\O ports, please refer to the permitted rating for an external connection, located next to the terminal or in the User Manual.
- There are no operator serviceable parts inside the unit. **Warning:**
	- Use only the LPS power supply/cord supplied with the unit.<br>• Disconnect the power and unplug the unit from the wall bet
	- Disconnect the power and unplug the unit from the wall before installing.

Safety Instructions (Se[e www.kramerav.com](http://www.kramerav.com/) for updated safety information)

### **Step 6: Operate VP-427UHD**

#### Operate the **VP-427UHD**:

- Toggle the HDBT/HDMI front panel button to select the input.
- Control device via OSD menu or remotely by RS-232 serial commands or Ethernet transmitted by a touch screen system, PC, or other serial controller.
- Control remote devices on the transmitter via RS-232, IR or Ethernet signal extension.

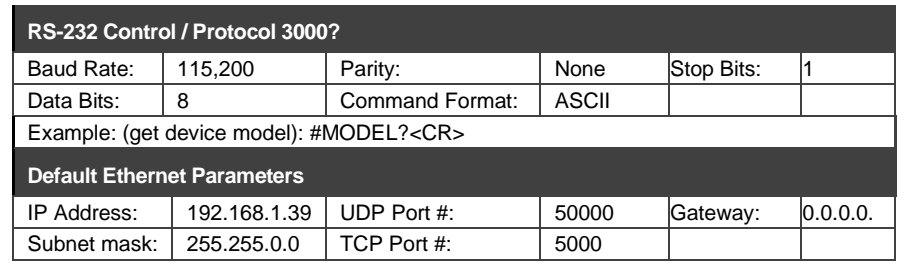

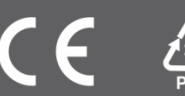